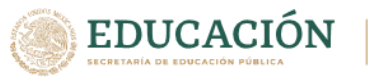

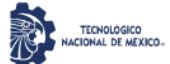

### **1. Datos Generales de la asignatura**

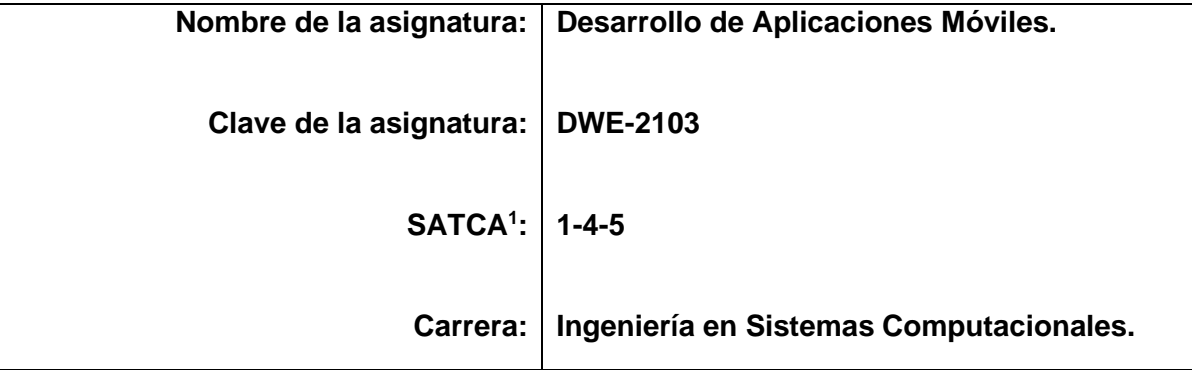

#### **2. Presentación**

#### **Caracterización de la asignatura**

Los dispositivos móviles se caracterizan por su constante evolución y convergencia tecnológica desde capacidades limitadas hasta avanzadas, tanto en términos de poder de proceso como de memoria, interfaz de usuario y energía, así como por el uso de interfaces de comunicación inalámbricos, tanto de área personal como local o de área extensa.

Esta materia aporta al perfil del egresado los principios del diseño y desarrollo de aplicaciones para dispositivos móviles, integrando desarrollos de diferentes tecnologías. Permitiendo el desarrollo cultural, científico y tecnológico en el ámbito de Sistemas Computacionales que requieran desarrollos en tecnología móvil para dar soluciones a problemas en un contexto interdisciplinario.

La materia se encuentra dividida en cuatro temas, en el primer tema se da una introducción a los conceptos y principios de la computación móvil, así como un panorama de la plataforma Android, su estructura y comparación respecto a otras plataformas, incluyéndose el ambiente de desarrollo a utilizar. En el segundo tema se estudian los aspectos básicos que componen una aplicación móvil. En el tercer tema se abordan aspectos más avanzados en el desarrollo de aplicaciones móviles. Por último, se abordan distintos mecanismos de acceso a Base de Datos embebidas y remotas.

Para cursar esta materia se requiere tener las competencias previas de diseño de algoritmos, programación Orientado a Objetos y Fundamentos de Bases de datos.

La asignatura se relaciona con las materias de Desarrollo de aplicaciones Jakarta EE y Gestión ágil de proyectos. Las competencias adquiridas le permitirán al estudiante realizar proyectos integradores con las materias relacionadas y le facilitarán la incorporación de otras tecnologías para el desarrollo móvil.

#### **Intención didáctica**

Se recomienda que el enfoque de este curso sea fundamentalmente práctico tocando aspectos teóricos que faciliten la comprensión formal de los temas a tratar. En el tema inicial

<sup>1</sup> Sistema de Asignación y Transferencia de Créditos Académicos

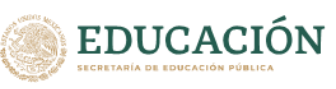

del curso, se sugiere tratar los conceptos teóricos de la computación móvil, un panorama de la plataforma Android y las características principales de las distintas plataformas móviles de la actualidad, en este momento se propone realizar actividades que incluyan la instalación de del entorno de desarrollo de aplicaciones móviles con las pruebas correspondientes para preparar el ambiente de trabajo realizando un primer ejercicio práctico. En el segundo tema que trata de Android básico debe ser tratado mayormente de forma práctica con actividades que implican el desarrollo de aplicaciones en esta plataforma basadas en el modelo de programación MVC, en el tercer tema se abordarán, también de forma práctica, una serie de tópicos avanzados de programación móvil. El cuarto tema trata sobre persistencia de datos en aplicaciones móviles con base de datos embebidas SQLite, manipulación de cadenas JSON, acceso a base de datos de servidores remotos y consumo de servicios Web REST (Retrofit/GraphQL). Se recomienda que todas las actividades realizadas en el curso sean debidamente propuestas y guiadas por el facilitador realizando evaluaciones formativas y sumativas. Las actividades podrán realizarse en equipo donde el alumno podrá demostrar sus competencias genéricas, trabajo colaborativo, participación en equipo, entre otras.

Las competencias específicas que el alumno lograra en el desarrollo de aplicaciones móviles deberán ser las suficientes como para lograr que esas aplicaciones sean funcionales y de calidad profesional, debidamente validadas y con interfaces agradables.

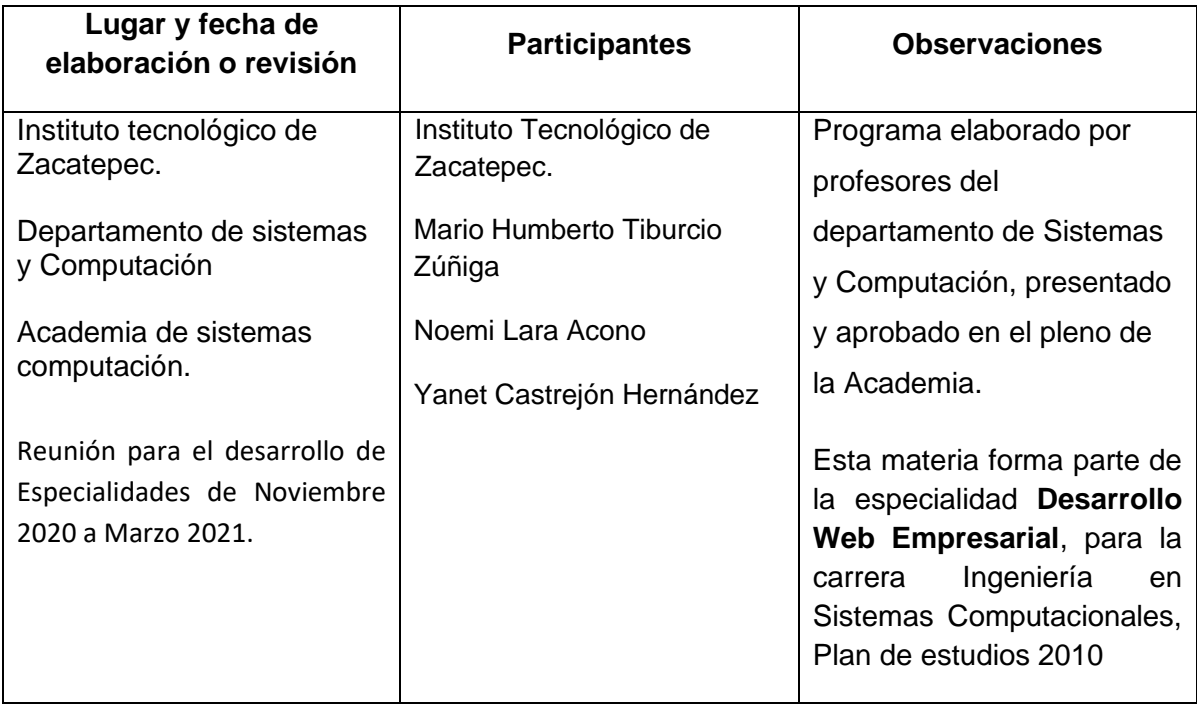

## **3. Participantes en el diseño y seguimiento curricular del programa**

# **4. Competencia(s) a desarrollar**

### **Competencia(s) específica(s) de la asignatura**

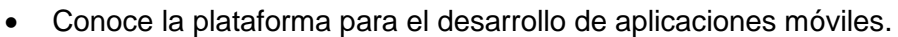

- Desarrolla aplicaciones básicas y proyectos en plataforma Android para validarlas en emulador y dispositivos móviles.
- Desarrolla aplicaciones avanzadas y proyectos en plataforma Android para validarlas en emulador y dispositivos móviles.
- Desarrolla aplicaciones que permitan crear y acceder a Bases de Datos en dispositivos móviles y remotas.

#### **5. Competencias previas**

**EDUCACIÓN** 

- Configura de redes inalámbricas.
- Tiene conocimientos fundamentales de Sistemas Operativos.
- Instala y configura de software de base para el desarrollo de programas.
- Usa herramientas para desarrollar programas web.
- Codifica aplicaciones en Lenguaje Java.
- Usa manejadores de base de datos mediante SQL.

#### **6. Temario**

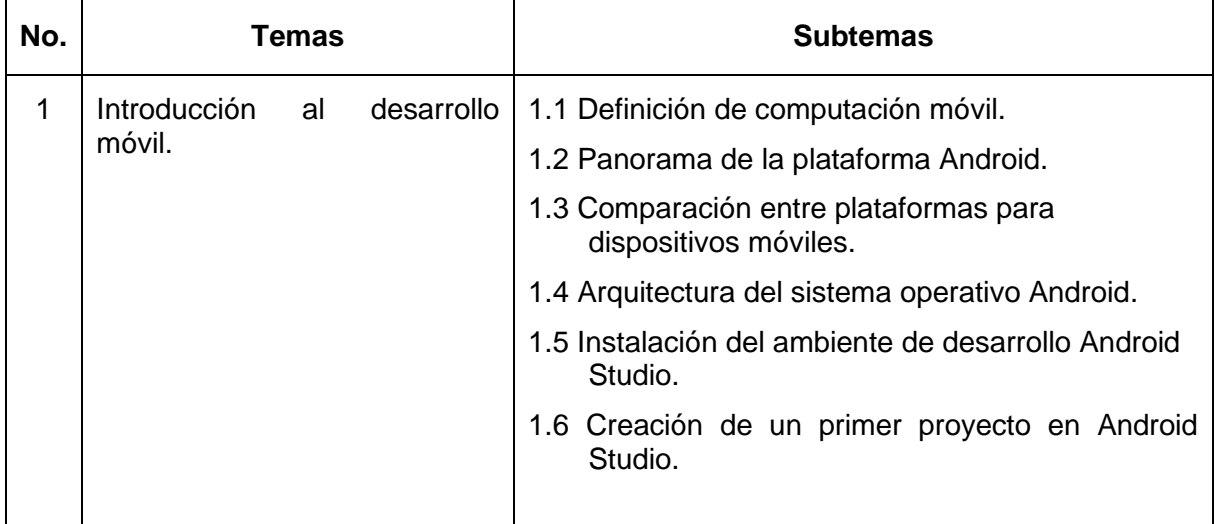

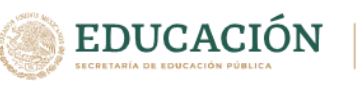

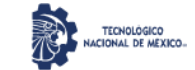

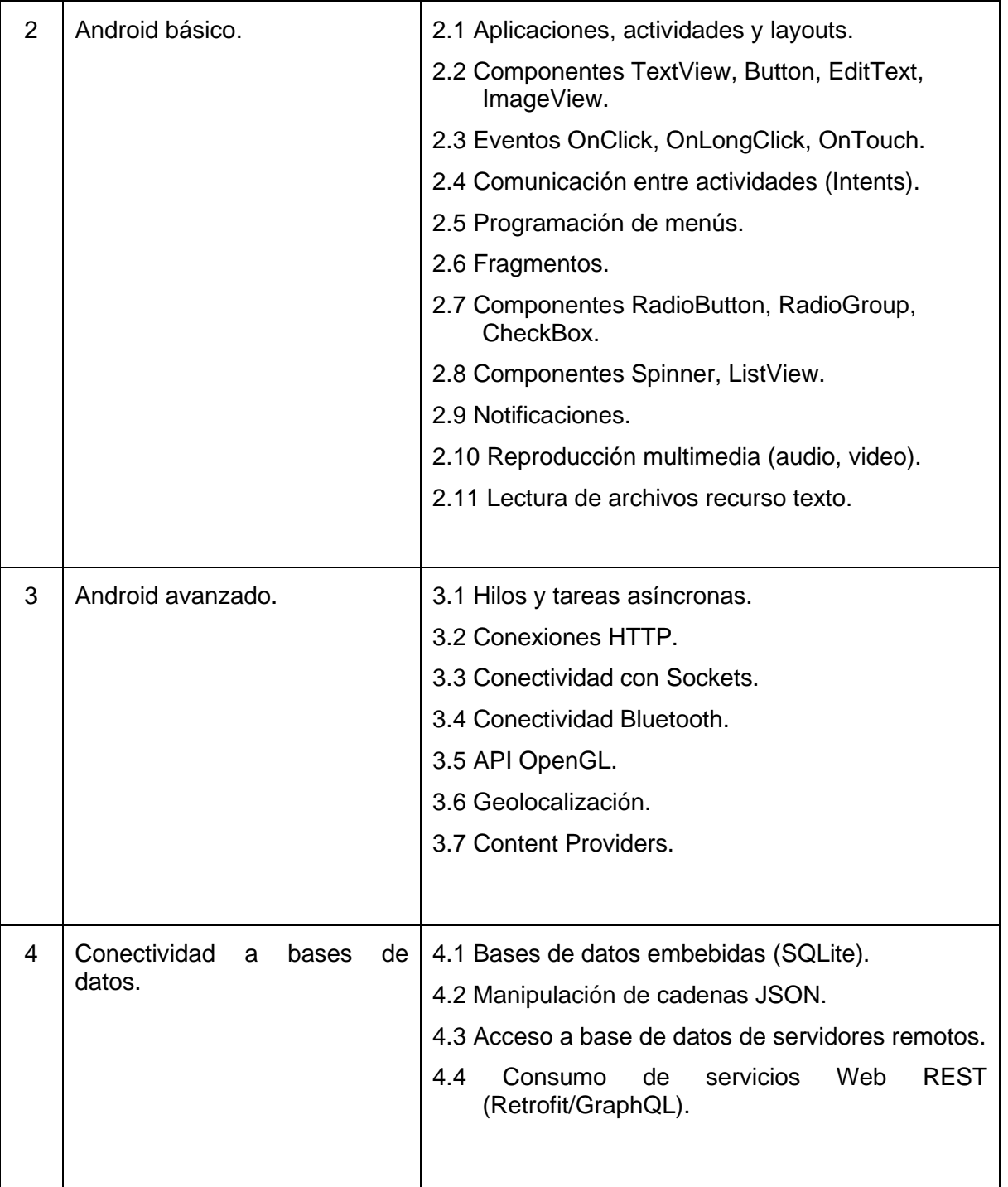

# **7. Actividades de aprendizaje de los temas**

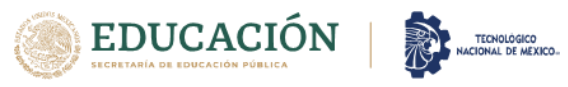

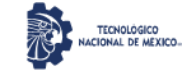

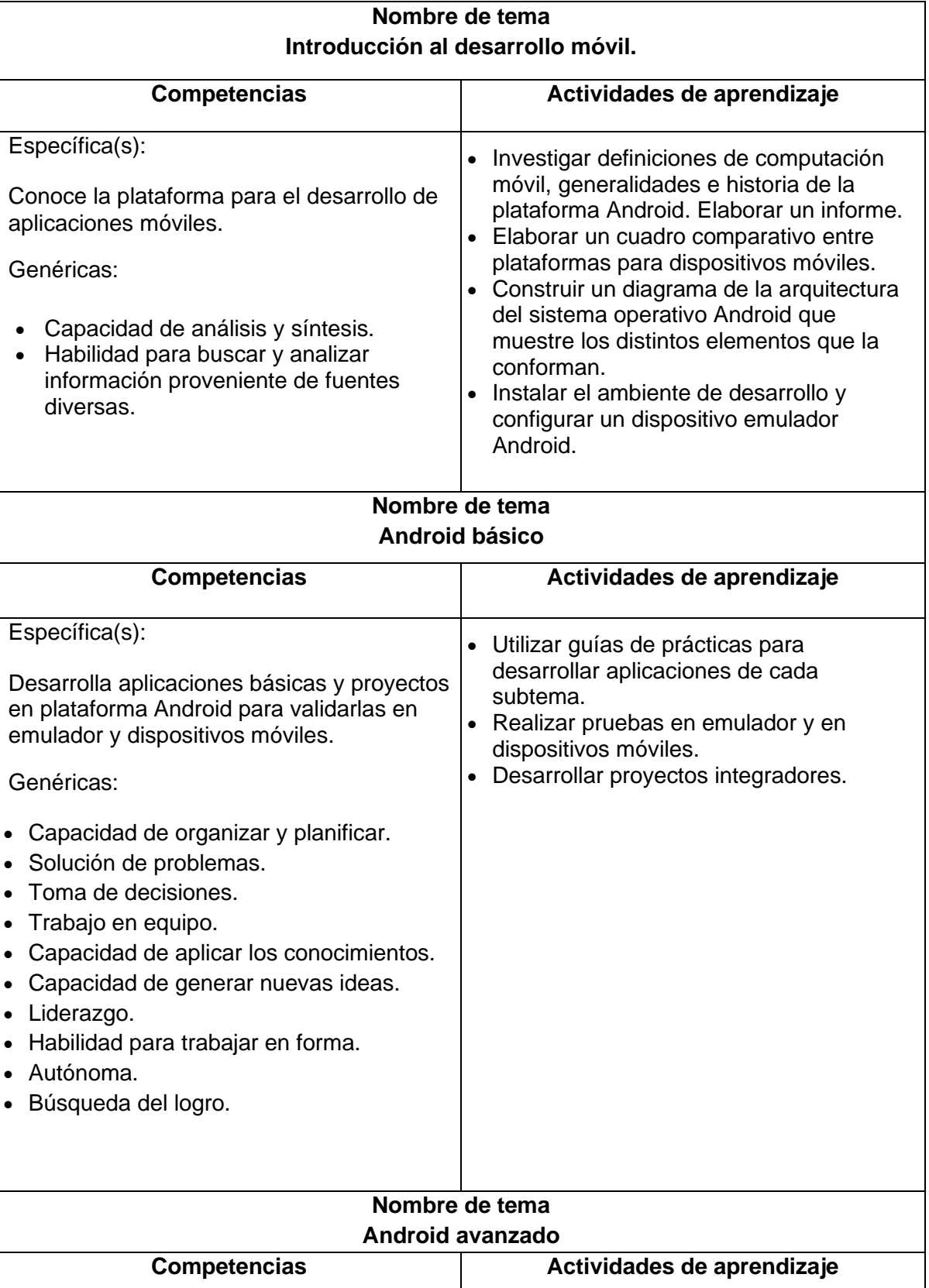

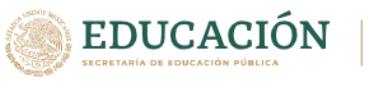

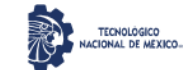

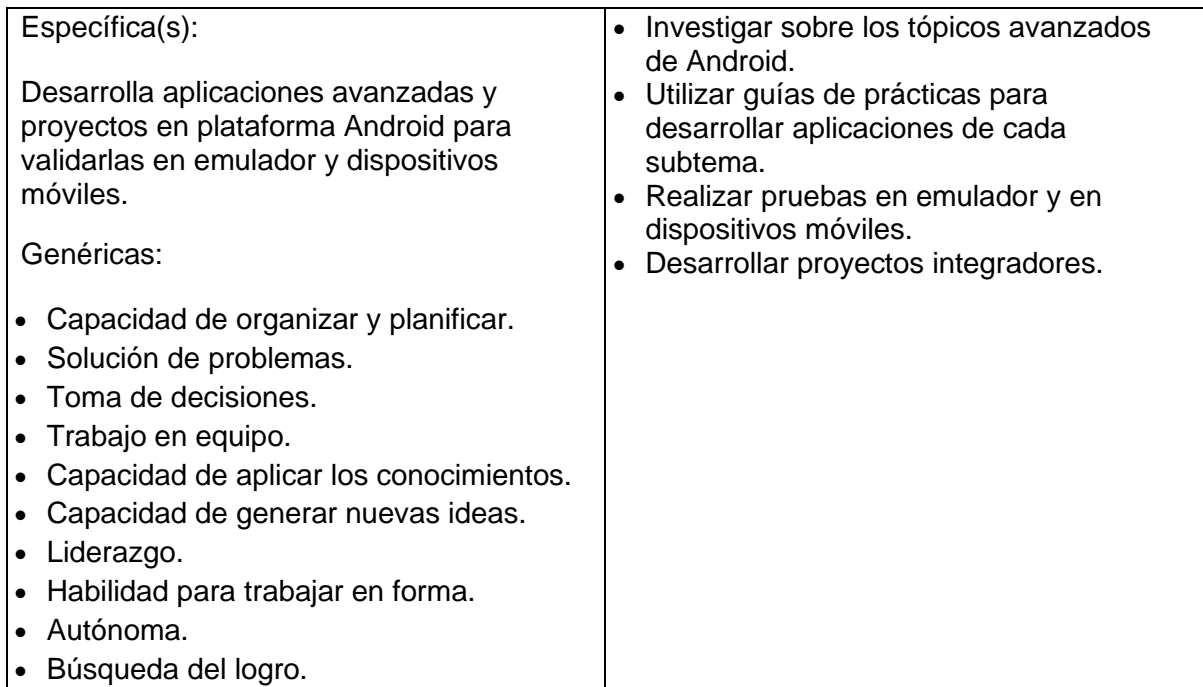

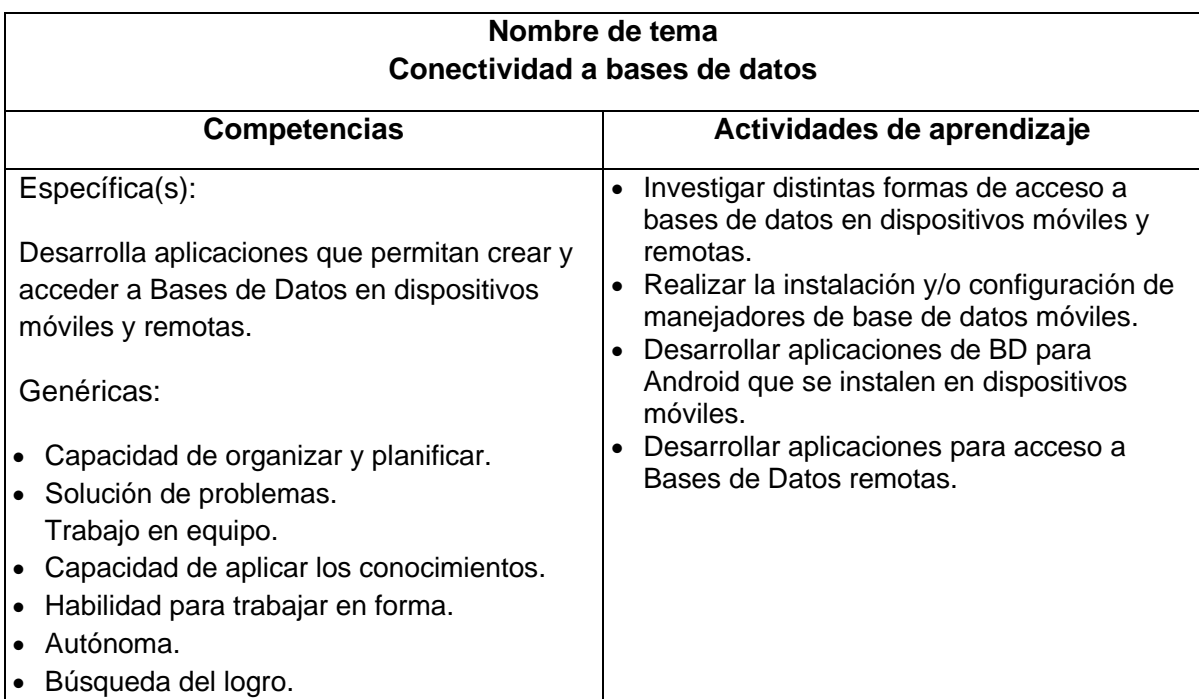

## **8. Práctica(s)**

1. Descargar, instalar y configurar en ambiente de Desarrollo Android Studio, incluyendo la configuración de un AVD o un dispositivo móvil.

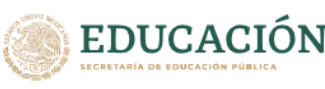

2. Crear una aplicación de prueba y ejecutarla en el dispositivo móvil.

- 3. Integrar en una aplicación el uso de Button, TextView, EditText, Activity y Menu (Calculadora).
- 4. Integrar en una aplicación el uso de Spinner, CheckBox, RadioButton, RadioGroup.
- 5. Integrar en una aplicación un menú con elementos de multimedia como: Canvas gráfico controlado por evento OnTouch, reproducción de video, reproducción de audio, sonidos cortos y animaciones.
- 6. Realizar una aplicación que ejemplifique el envío de mensajes SMS y realizar llamadas.
- 7. Crear un servidor que acepte conexiones TCP/IP y realice una tarea simple como elevar un número al cuadrado, obtener una raíz cuadrada, etc. y desarrollar una aplicación Android que solicite la operación al servidor remoto, enviando datos para recibir resultados a través de sockets.
- 8. Diseñar un objeto sencillo en 3D utilizando la librería OpenGL y desplegarlo en el dispositivo móvil.
- 9. Construir un circuito digital con Arduino que reciba órdenes vía Bluetooth desde una interfaz desarrollada en una app Android.
- 10. Construir una aplicación Android que realice alguna acción dependiente de algún sensor del dispositivo móvil (acelerómetro o algún sensor de posición).
- 11. Realizar un CRUD en una base de datos embebida de SQLite.
- 12. Realizar una aplicación que despliegue información en el dispositivo móvil a partir de datos en formato JSON proveniente de un servidor vía HTTP.
- 13. Desarrollar una aplicación Android que utilice Retrofit para consumir servicios REST en servidores remotos.

### **9. Proyecto de asignatura**

Desarrollar una aplicación móvil que resuelva un problema sencillo del mundo real. Se sugiere que el producto se constituya como una herramienta de apoyo a las materias de la carrera de Ingeniería en Sistemas Computacionales en las áreas de Redes.

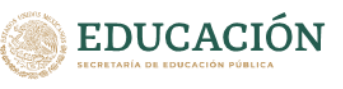

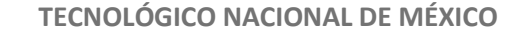

La aplicación deberá cumplir con las siguientes especificaciones:

1. Debe estar basado en la filosofía de diseño MVC (Modelo Vista Controlador). El modelo deberá estar desarrollado por actividades, la vista con *Layout* y componentes visuales. En la medida posible, el modelo deberá ser implementado con JavaBeans o POJOs.

- 2. Deberá incluirse acceso a datos persistentes, de acuerdo con los requerimientos:
	- a) acceso memoria SD.
	- b) acceso a base de datos remota.
	- *c)* acceso a datos en BD embebida *SqLite.*
- 3. El documento del proyecto deberá contener los siguientes elementos:
	- Base teórica
	- Planeación del proyecto
	- Evidencia de la ejecución realizada
	- Conclusiones

### **10. Evaluación por competencias**

- Realizar evaluación diagnóstica al iniciar el curso y retroalimentar al alumno.
- Motivar y llevar a cabo la evaluación entre pares.
- Realizar evaluaciones mediante: cuestionarios teóricos, desarrollo de prácticas de laboratorio, tareas y ejercicios.

### **11. Fuentes de información**

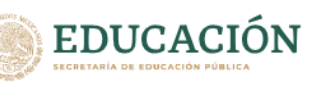

[Arias,](https://play.google.com/store/books/author?id=%C3%81ngel+Arias) A. (2015*). Aprende a Programar para Android.* 2ª Edición**.** IT Campus Academy.

- Carbonell, V.; Bataller, J.; Tomás, J. (2018). *El gran libro de Android avanzado*. 4ª Edición. Alfaomega, Marcombo.
- Google Developers (s.f). *Guías para desarrolladores. Android.* Recuperado el 03 de marzo de 2021 desde:<http://developer.android.com/guide/index.html>

Hohensee, [B.](https://play.google.com/store/books/author?id=Barbara+Hohensee)( 2014). *Introducción a Android Studio*. Babelcube Inc.

- Luján Castillo, J. (2015). *ANDROID - Aprende desde cero a crear aplicaciones.* Alfaomega, RC Libros.
- Luján Castillo, J. (2017). *ANDROID* STUDIO *- Aprende a desarrollar aplicaciones.* Alfaomega, RC Libros.

Montero Miguel, R. (2014). *Desarrollo de aplicaciones para Android*. RA-MA Editorial.

- Phillips Bill; Stewart, Chris. (2019). *Android Programming: The Big Nerd Ranch Guide.* 4ht Edition. Big Nerd Ranch, LLC.
- Robledo Sacristán, C. (2013). *Programación en Android*. Ministerio de Educación de España.

Serrano Valero, R. y otros. (2017). *APRENDER A PROGRAMAR ANDROID con 100 ejercicios prácticos.* Alfaomega, Marcombo.

Tomás Gironés, Jesús; [Tirado Gil,](https://www.marcombo.com/beatriz-tirado-gil/) Beatriz. (2020). *El gran libro de Android*. 8a edición. Alfa Omega.